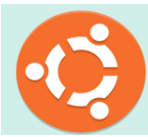

*Ubuntu Commands* 

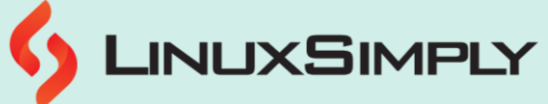

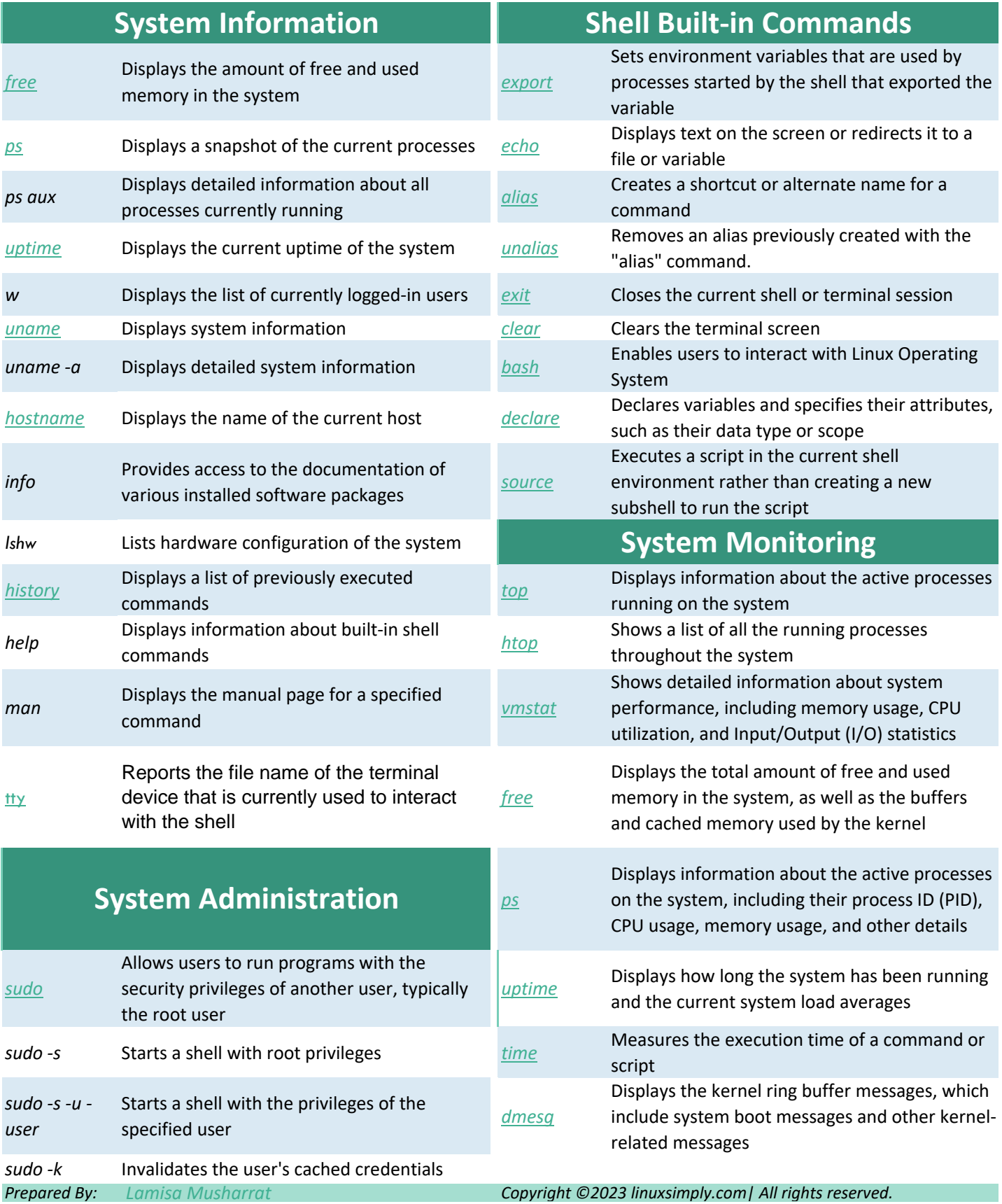

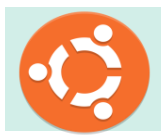

#### **Linux Cheat Sheet** *Ubuntu Commands*

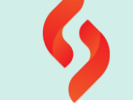

# S LINUXSIMPLY

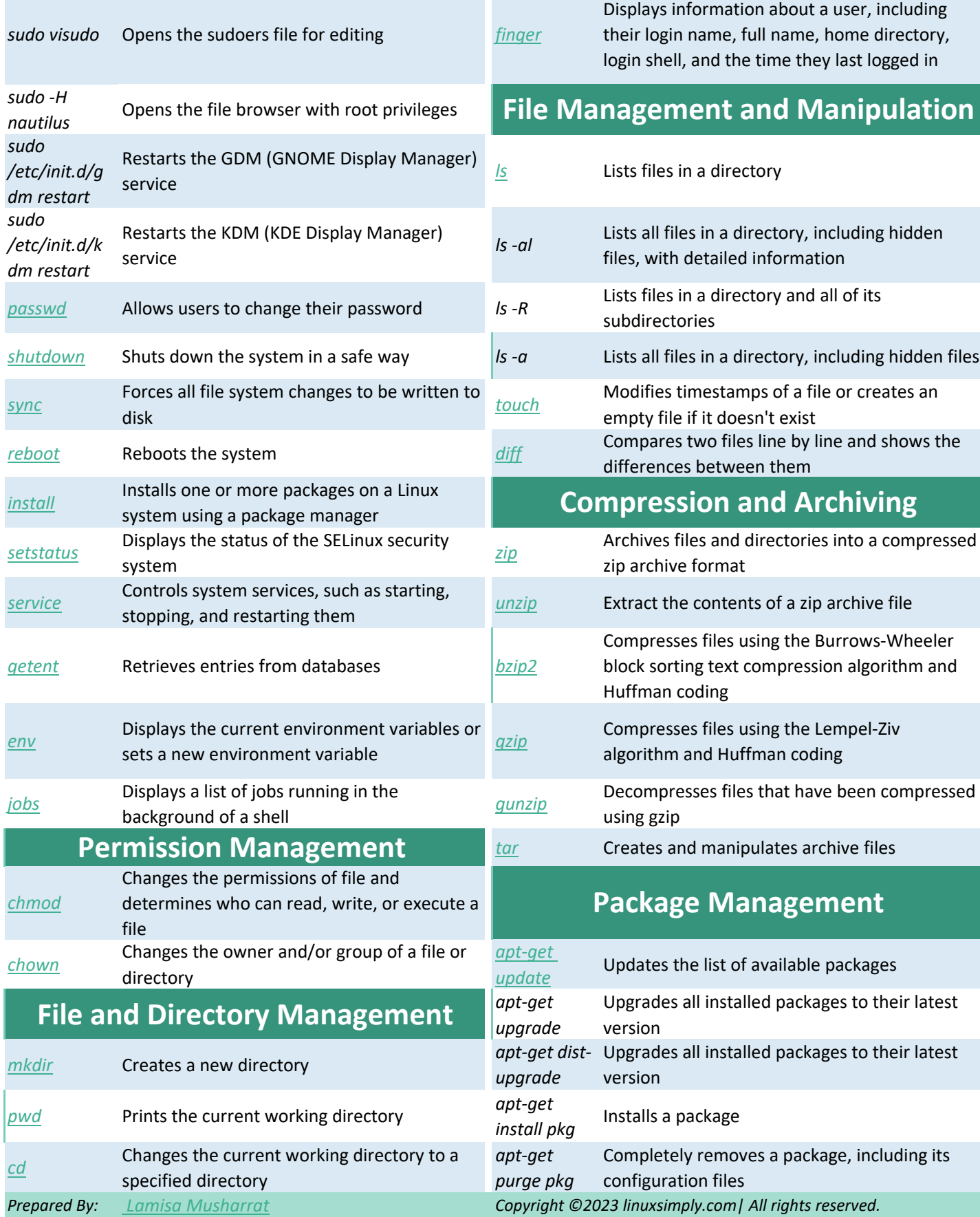

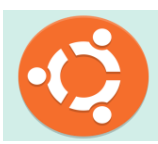

#### **Linux Cheat Sheet** *Ubuntu Commands*

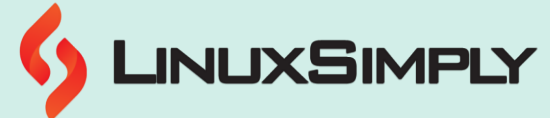

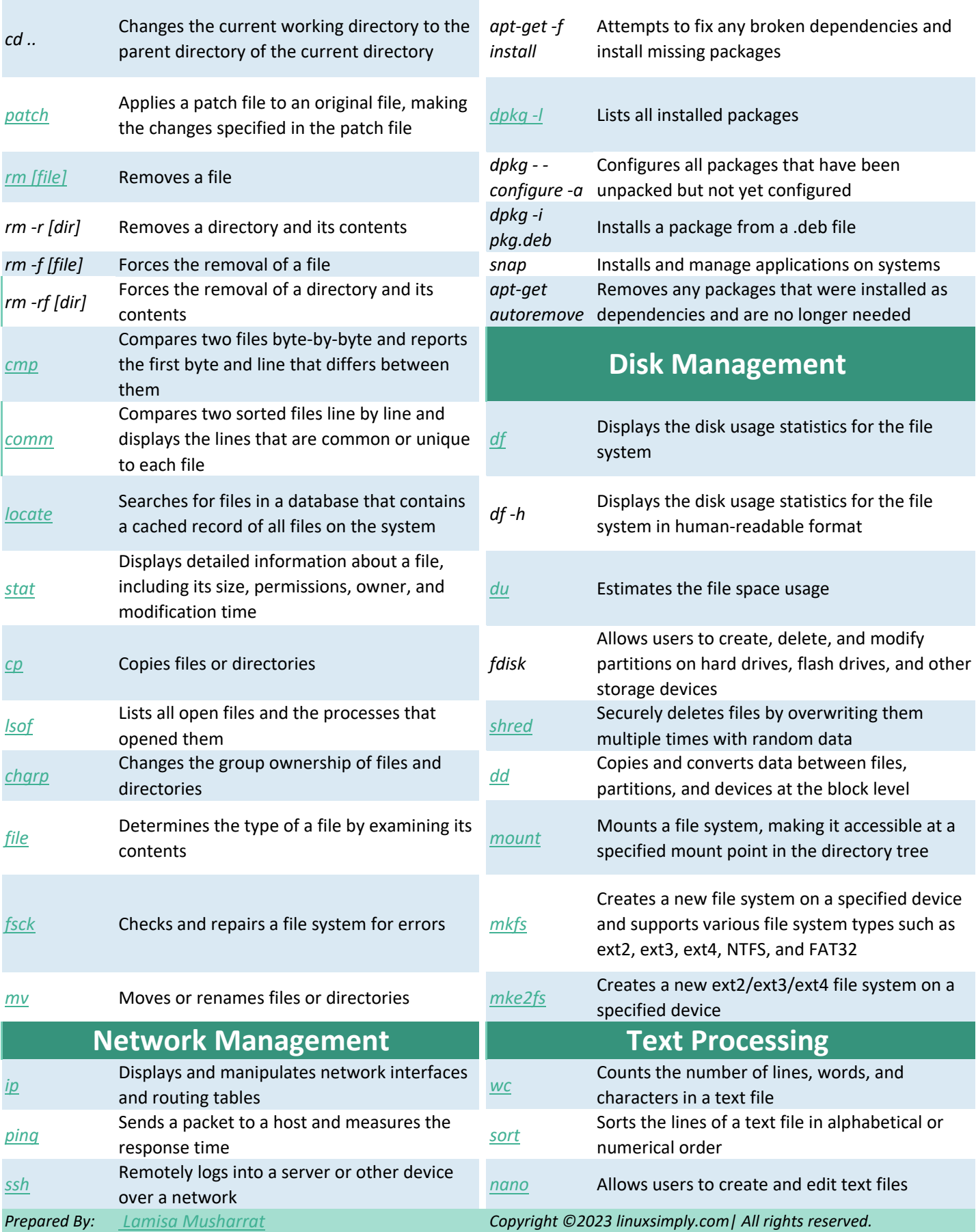

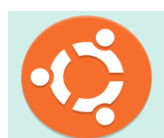

*Ubuntu Commands*

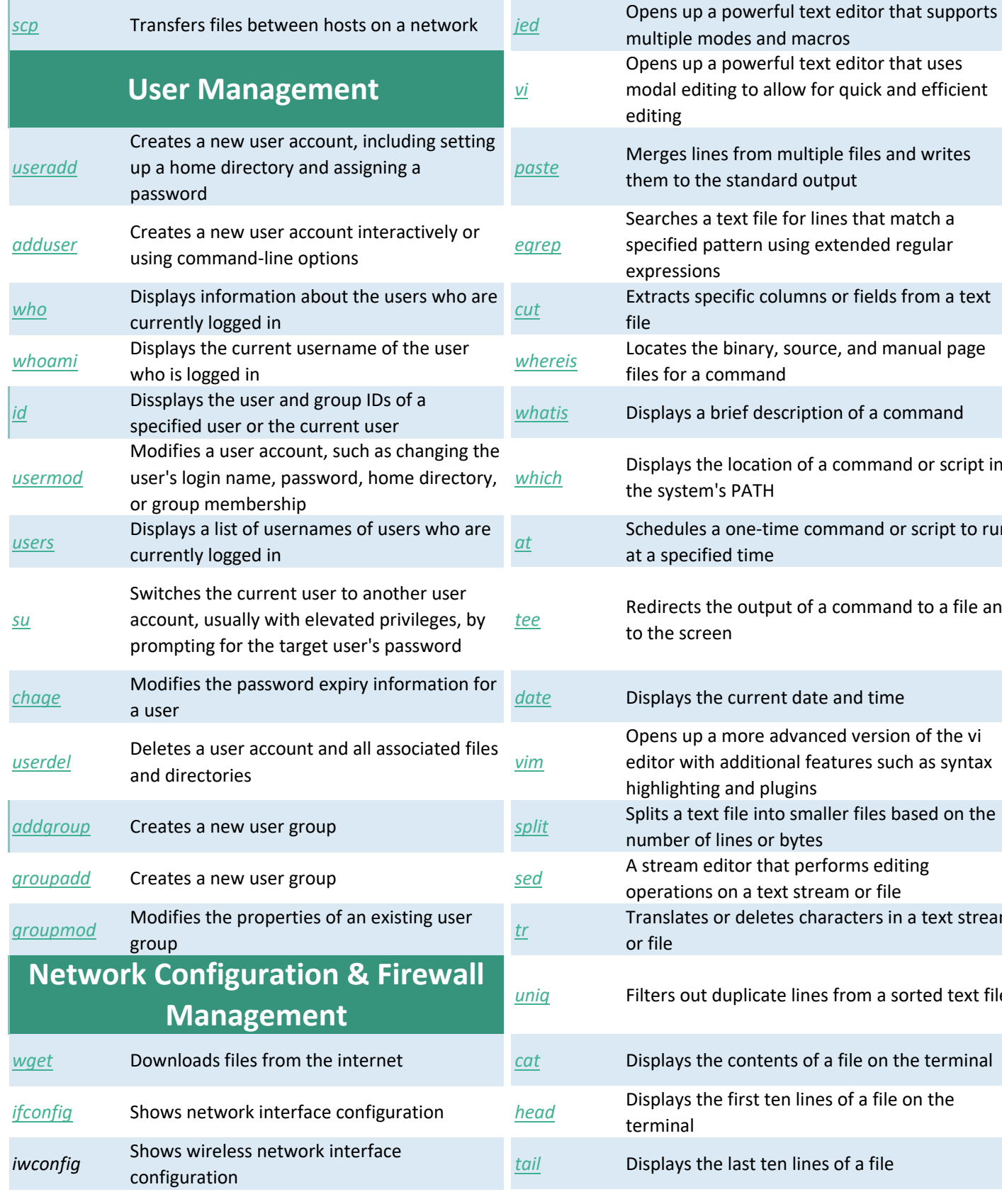

*Prepared By: [Lamisa Musharrat](https://linuxsimply.com/lamisa-musharrat/) Copyright ©2023 linuxsimply.com| All rights reserved.*

# S LINUXSIMPLY

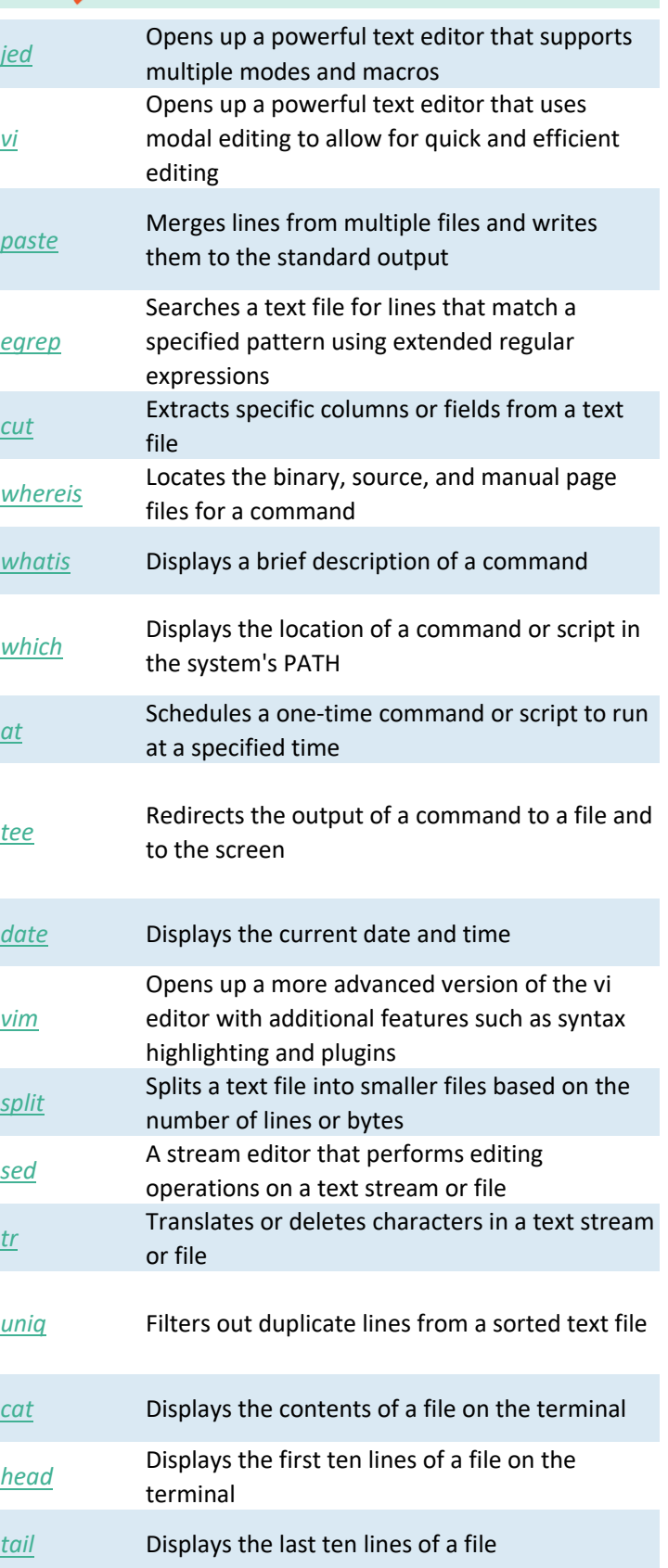

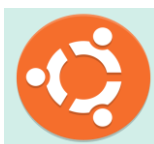

*Ubuntu Commands*

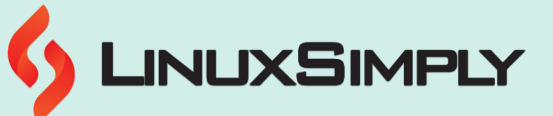

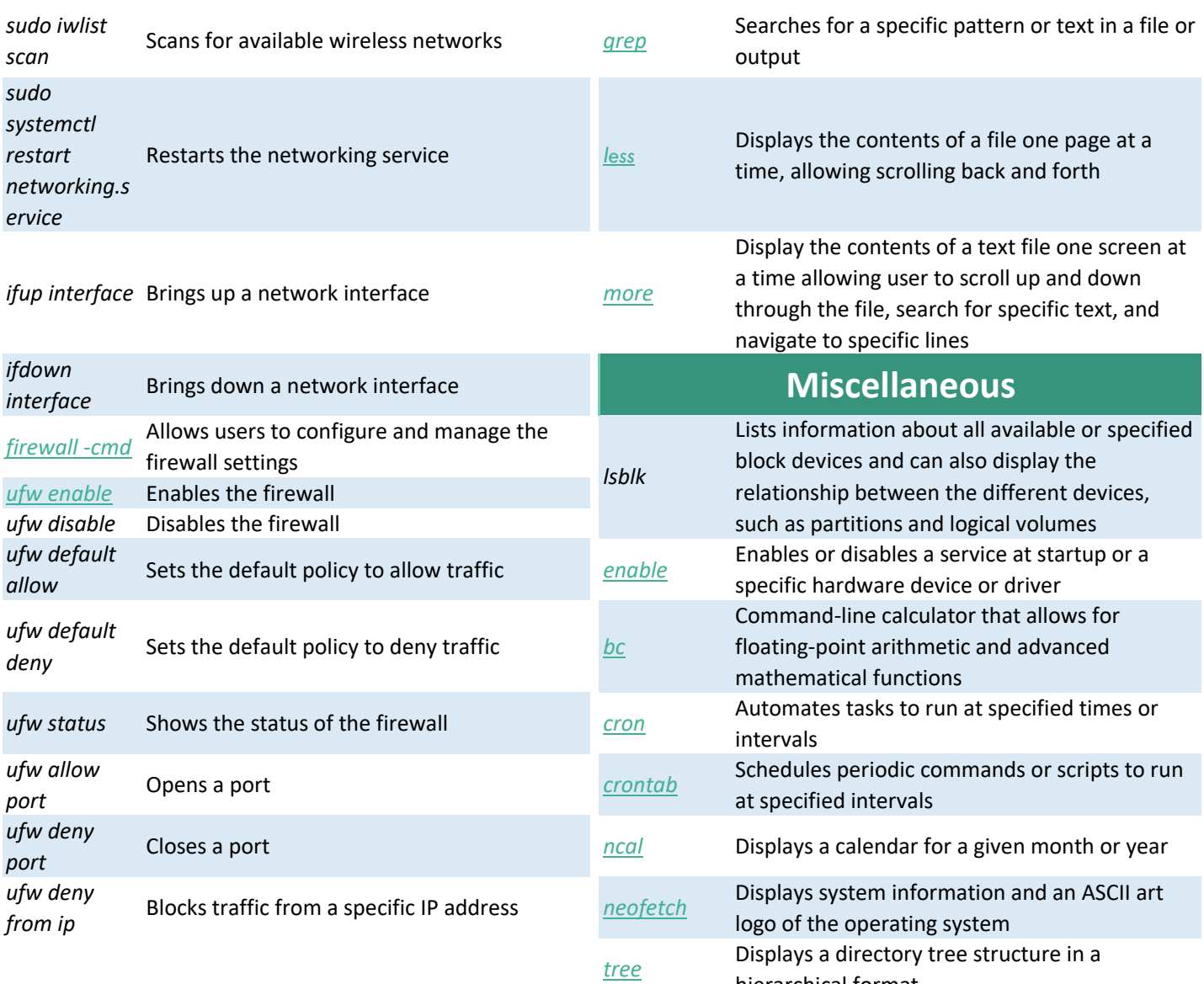

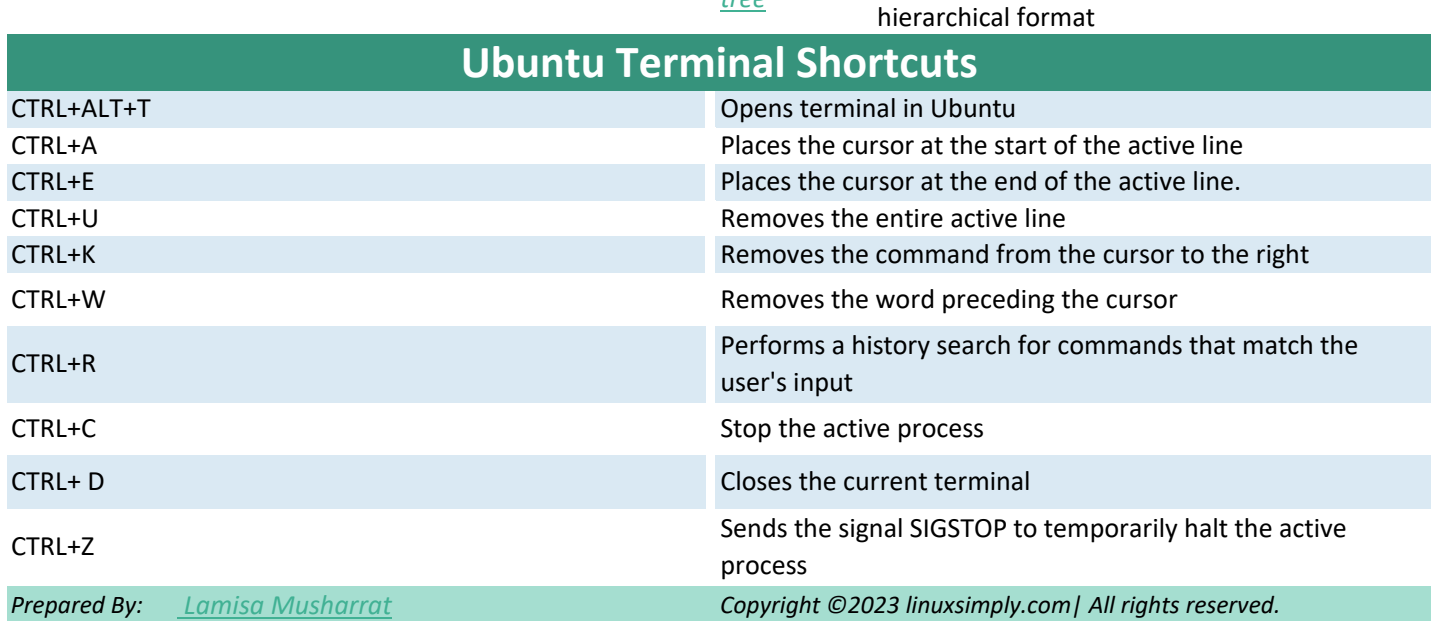

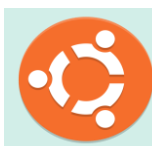

*Ubuntu Commands*

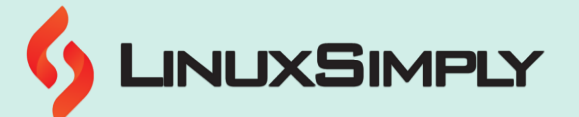

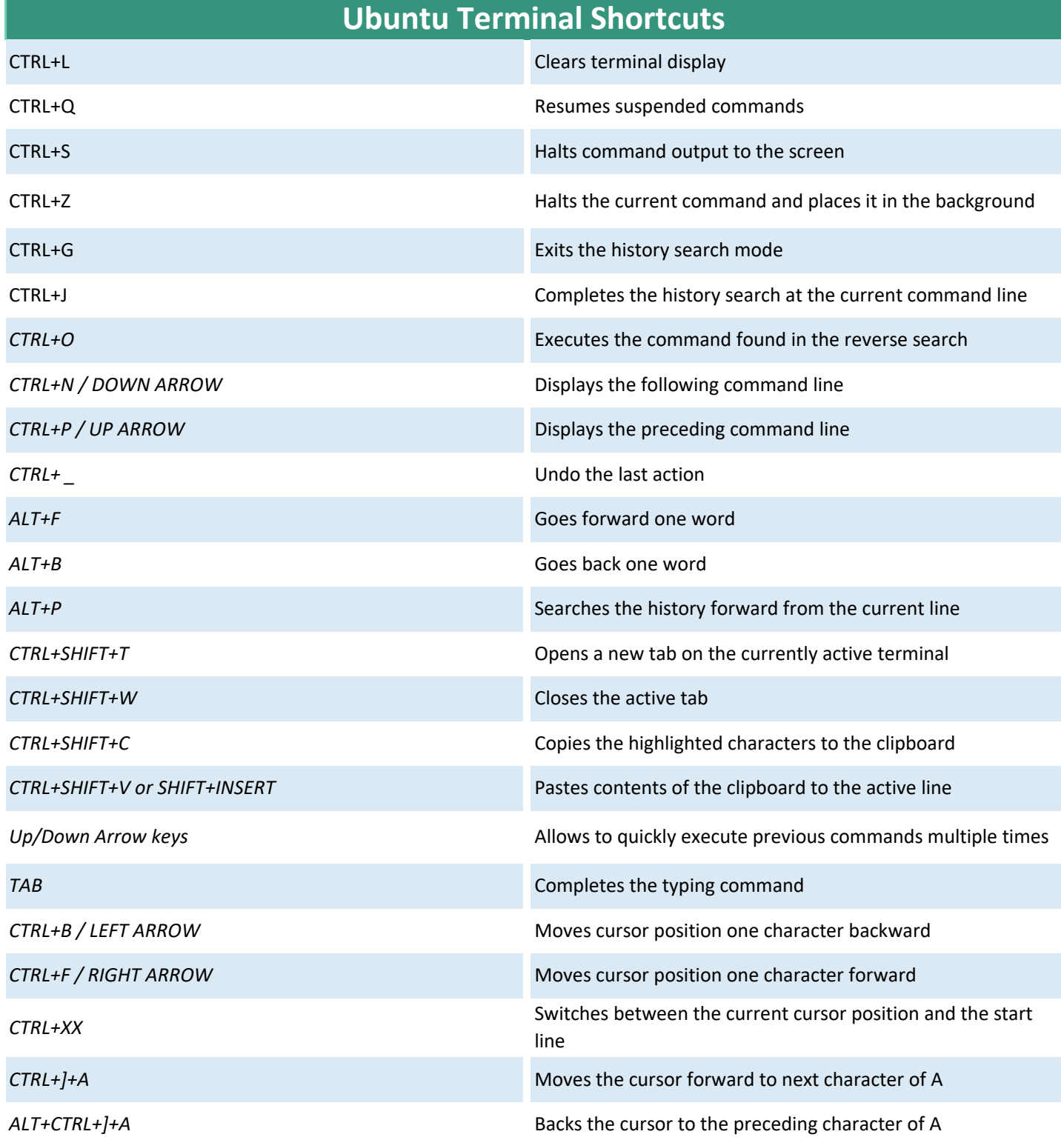